# MICROMEDEX<sup>®</sup> 2.0 Quick Reference Cards

### **CREATE YOUR SEARCH**

- 1. Simply type any term, phrase, or question into the **Search** box that is available on every page.
- 2. Create focused searches with:
  - A single term (such as a drug, condition, or laboratory test name)
  - Multiple terms (such as two drugs, or a drug and a condition)
  - A simple question
- 3. As you type, the drop-down list opens and makes suggestions based on what you have typed.
- 4. You can click on one of the suggestions, or simply keep typing the drug or substance. Click the **Search** button or press the Enter key to begin the search.
- 5. For more help, click the **Example Searches** link.

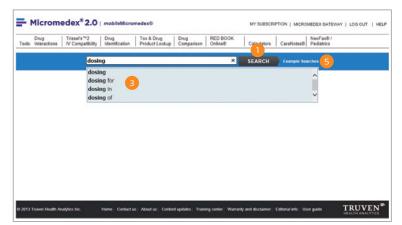

| Micromedex <sup>®</sup> 2.0                                                                                                    | - Involution of the device                                                                                                    |                                                                                                    | MY SUBSCRIPTION   MICROMEDEX GATEWAY   LOG O                                                                                                    |  |
|----------------------------------------------------------------------------------------------------|----------------------------------------------------------------------------------------------------|----------------------------------------------------------------------------------------------------|----------------------------------------------------------------------------------------------------|--|
| Drug Trissel's **2<br>Is: Interactions V Compatibilit                                                                                                    | ty Drag Tex & Drag Product Looks                                                                                                    | ap Drug RED BOOK Calcula                                                                                                    | tors CareNotes® Pediatrics                                                                                                    |  |
|                                                                                                    | Enter one or more searc                                                                                                    | h terms ×                                                                                                    | SEARCH Example Searches                                                                                                    |  |
|                                                                                                    | citter one of invite searc                                                                                                    |                                                                                                    | SEARCH Change searches                                                                                                    |  |
| veilable Routes *                                                                                                    |                                                                                                    |                                                                                                    |                                                                                                    |  |
| mlodipine Besylate                                                                                                    |                                                                                                    |                                                                                                    |                                                                                                    |  |
| Amlodipine Besylate                                                                                                    |                                                                                                    |                                                                                                    |                                                                                                    |  |
| lew detailed document +   View                                                                                                    | summary document +   + June                                                                                                    | te 744 other search results                                                                                                    | PRODUCT LOOKUP                                                                                                    |  |
| ICROMEDEX DRUG SUMMARY                                                                                                    | INFORMATION                                                                                                    |                                                                                                    | - Tox & Drug: Amlodpine Besylate                                                                                                    |  |
| And Doorg     Plankin Chang     Dear Appaineds     Dear Appaineds     Dear Appaineds     The FIAL Above Instances     The FIAL Above Instances     The FIAL Above Instances     The FIAL Above Instances     Plances     Plances     Plances     Plances     MARTINOLE     Annidgine | Plant L Hong     Ong Innexades (in (hyt))     Admiss Effici: - Coarse     Admiss Effici: - Coarse     Admiss Effici: - Stratus     Ong Innexe(10)     Ong Innexe(10)     Ong Innexe(10)     Coars     Reputatry Stats     Admiss Effici: Availability  RECEL HOMMUM     Admission She(1Nh) | Michanum of<br>Action/Imanosianics<br>Abarestatuo/Machany<br>Hyor Secoled<br>Treacingy: Classif Ene<br>Treacingy: Classif Ene<br>Treacingy: Reag of Founds<br>Treacingy: Reag of Founds<br>Treacingy: Reag of Founds<br>Treacingy: Reag of Founds<br>Treacingy: Reag of Founds<br>Treacing (Reaching)<br>Treacing (Reaching) | Advances (nardigene handlenge handlenge)     RECEDENT (Same Analogue handlenge handlenge)      More hanges >     Devous Manuel Same (Same handlenge handlenge)      More hanges >     Devous Manuel Same (Same handlenge)      Add Same (Same handlenge)      Add Same (Same handl |  |
| CONSUMER DRUG INFO                                                                                                    |                                                                                                    |                                                                                                    | MARTINDALE - OTHER INFO (1 result)                                                                                                    |  |
| AMLODIPINE (Oral route) - am-<br>LOE-d-peen                                                                                                    |                                                                                                    |                                                                                                    | <ul> <li>Cardovascular Drugs</li> </ul>                                                                                                    |  |
| RUG TOOLS                                                                                                    |                                                                                                    |                                                                                                    |                                                                                                    |  |
| Side by side comparison of Amloc                                                                                                    | lipine Besylate with                                                                                                    |                                                                                                    |                                                                                                    |  |
| miodipine Besylate was also found i                                                                                                    | n                                                                                                    |                                                                                                    |                                                                                                    |  |
| Toxicology and Exposure In                                                                                                    | formation (2)                                                                                                    |                                                                                                    |                                                                                                    |  |
|                                                                                                    |                                                                                                    |                                                                                                    |                                                                                                    |  |

#### 360° VIEW DASHBOARD

- The 360° View Dashboard gathers all the related results for the search together into one compact view. When both summary and detailed drug information exists for a drug or substance, the search always presents the summary dashboard first by default.
- 2. When the drug was found in other Micromedex 2.0 content, the expandable header(s) display, along with the number of matches found. Click the header to open the list of results.

## DRUG INTERACTION SEARCHING

- 1. From any page, select the **Drug Interactions** tab.
- 2. Type the drug name (brand or generic) in the **Search** field.
- 3. Select the drug and click the Add button.
- 4. Repeat the process until all drugs are added. Then click the **Submit** button at the bottom right of the screen.

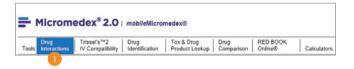

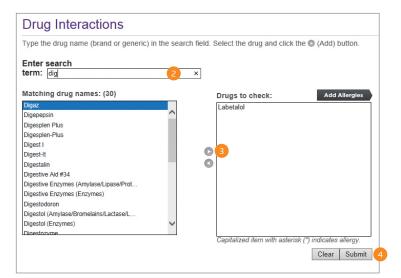

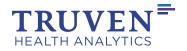

#### IV COMPATIBILITY SEARCHING

- 1. From any page, select the **IV Compatibility** tab.
- 2. Type the drug name (brand or generic) in the **Search** field.
- 3. Select the drug and click the Add button.
- 4. Repeat the process until all drugs are added. Then click the **Submit** button at the bottom right of the screen.

| Micromedex <sup>®</sup> 2.0   mobileMicromedex® |                                 |                        |                              |                    |                     |             |  |  |  |  |
|-------------------------------------------------|---------------------------------|------------------------|------------------------------|--------------------|---------------------|-------------|--|--|--|--|
| Drug<br>Tools: Interactions                     | Trissel's™2<br>IV Compatibility | Drug<br>Identification | Tox & Drug<br>Product Lookup | Drug<br>Comparison | RED BOOK<br>Online® | Calculators |  |  |  |  |
|                                                 | 1                               |                        |                              |                    |                     | 1           |  |  |  |  |

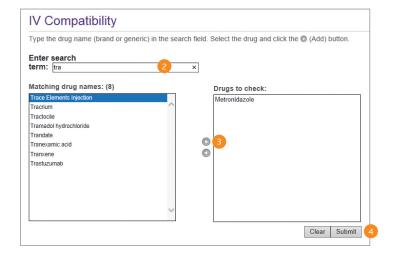

#### CALCULATORS

- 1. All of the calculators available in Micromedex 2.0 can be found by clicking the **Calculators** tab.
- 2. The calculators are grouped into logical areas to make it quick and easy to find the calculator you need.
- 3. For a full alphabetical list of all the calculators, click the **View Alphabetical List** link.

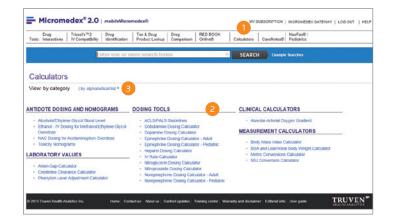

### HOW TO ACCESS mobileMICROMEDEX 2.0:

Access is via facility-wide username/password:

- 1. With the same username/password you already use to access your online subscription, or
- 2. If you access via IP Authentication and/or Trusted Source, you can retrieve your facility-wide username/ password from the Micromedex 2.0 **MOBILE** page
  - Point your browser on the mobile device to the URL indicated on the Micromedex 2.0 **MOBILE** page.
  - Once you log-in on your mobile device a cookie will be deposited on your mobile device, allowing you to bypass the login until it expires at the end of the quarter.
  - After every quarter you must return to the Micromedex 2.0 desktop application to retrieve a new username and password.

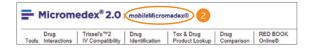

#### TRAINING

Quickly get your entire staff up to speed on Micromedex 2.0 with online training support and tools by clicking the **Training Center** link at the bottom of any page.

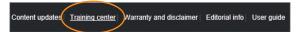

Still have questions? Contact our Customer Resource Center:

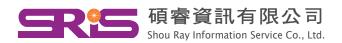

Tel : +866-2-7731-5800 Fax : +866-2-8226-5022 http://www.sris.com.tw/ E-mail : services@customer-support.com.tw

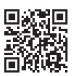